#### **BAB III**

# **METODE PENELITIAN**

# **3.1 Metode Penelitian yang Digunakan**

# **3.1.1 Metode Penelitian**

Menurut Sugiyono (2017:2) pengertian metode penelitian yaitu :

"Metode penelitian pada dasarnya merupakan cara ilmiah untuk mendapatkan data dengan tujuan dan kegunaan tertentu."

Dengan metode penelitian tersebut, penulis bermaksud mengumpulkan data historis dan mengamati secara seksama mengenai aspek-aspek tertentu yang berkaitan erat dengan masalah yang diteliti sehingga akan diperoleh data-data yang menunjang penyusunan laporan penelitian.

# **3.1.2 Pendekatan Penelitian**

Penggunaan metode penelitian digunakan untuk memperoleh data-data yang menunjang dalam penyusunan laporan penelitian dan membantu dalam memecahkan suatu permasalahan untuk mencapai tujuan tertentu. Metode penelitian ini yang digunakan dalam penelitian ini adalah metode kuantitatif dengan pendekatan penelitian deskriptif dan analisis verifikatif, karena adanya variabelvariabel yang akan ditelaah hubungannya serta tujuannya untuk menyajikan gambaran secara struktur, factual mengenai fakta-fakta hubungannya antar variabel yang diteliti.

Menurut (Sugiyono, p. 2017:146), pengertian metode deskriptif sebagai berikut:

"Statistik yang digunakan untuk menganalisis data dengan cara mendeskripsikan atau mencerminkan data yang atau menggambarkan data yang telah terkumpul, sebagaimana adanya tanpa bermaksud membuat kesimpulan yang berlaku untuk umum atau generalisasi."

Dalam penelitian ini metode deskriptif digunakan untuk menggambarkan atau menjelaskan terkait fakta yang terjadi dalam variabel yang diteliti yaitu Pengaruh Pendapatan Asli Daerah, Ukuran Pemerintah Daerah, Tingkat Ketergantungan Pemerintah Daerah dan Tingkat Pengungkapan Laporan Keuangan Pemerintah Daerah.

Menurut (Nazir, 2011:91) Pengertian metode verifikatif sebagai berikut:

"Metode penelitian yang bertujuan untuk mengetahui hubungan kualitas antar variabel melalui suatu pengujian hipotesis melalui suatu perhitungan statistik sehingga didapat hasil pembuktian yang menunjukkan hipotesis ditolak atau diterima."

Dalam penelitisn ini metode verifikatif bertujuan untuk menguji besarnya pengaruh Pendapatan Asli Daerah, Ukuran Pemerintah Daerah, Tingkat Ketergantungan Pemerintah Daerah terhadap Tingkat pengungkapan Laporan Keuangan Pemerintah Daerah pada Pemerintah Daerah Kabupaten dan Kota di Wilayah Provinsi Jawa Barat secara parsial.

### **3.1.3 Objek Penelitian**

Objek Penelitian ialah sasaran yang akan diteliti dan dianalisis oleh penulis. Objek penelitian yang menjadi sasaran, bertujuanuntuk memperoleh jawaban atau solusi atas permasalahan yang sedang terjadi.

Menurut (Sugiyono, p. 2017:78) definisi objek penelitian sebagai berikut: "Suatu atribut atau sifat atau nilai dari orang, objek atau kegiatan yang mempunyai variasi tertentu yang ditetapkan oleh peneliti untuk dipelajari dan kemudian ditarik kesimpulannya".

Dalam penelitian yang penulis lakukan, lingkup objek penelitian yang diteliti yaitu mengenai Pengaruh Pendapatan Asli Daerah, Ukuran Pemerintah Daerah, Tingkat Ketergantungan Pemerintah Daerah Terhadap Tingkat Pengungkapan Laporan Kuangan Pemerintah Daerah pada Kabupaten/Kota di Jawa Barat.

# **3.1.4 Unit Penelitian**

Dalam penelitian ini, yang menjadi unit adalah Laporan Hasil Pemeriksaan (LHP) atas Laporan Keuangan Pemerintah Daerah Terhadap Peraturan Perundangundangan Tahun Anggaran 2019-2022 yang terdapat pada Badan Pemeriksaan Keuangan (BPK) Republik Indonesia Perwakilan Provinsi Jawa Barat.

# **3.2 Definisi Variabel dan Operasional Variabel**

# **3.2.1 Definisi Variabel Penelitian**

#### **3.2.1.1 Variabel Bebas (***Variabel Independent***)**

Menurut (Sugiyono., p. 2019:67), Variabel Bebas (*Variabel Independent*) adalah:

"variabel independent sering disebut sebagai variabel *stimulus*, *predictor*, *antecedent*. Dalam Bahasa Indonesia sering disebut variabel bebas. Variabel bebas merupakan variabel yang mempengaruhi atau yang menjadi sebab perubahannya atau timbulnya variabel dependen (terikat)".

Dalam penelitian ini variabel bebas atau variabel independenya adalah Pengaruh Pendapatan Asli Daerah (X1) Ukuran Pemerintah Daerah (X2) dan Tingkat Ketergantungan Pemerintah Daerah (X3)

1. Pengaruh Pendapatan Asli Daerah

Pendapatan asli daerah adalah penerimaan yang diperoleh dari sektor pajak daerah, retribusi daerah, hasil perusahaan milik daerah, hasil daerah yang dipisahkan, dan lain-lain Pendapatan Asli Daerah yang sah. (Mardiasmo, 2019:130)

2. Ukuran Pemerintah Daerah

Ukuran pemerintah daerah diproksikan menggunakan total aset. Total aset digunakan sebagai proksi ukuran pemerintah daerah karena aset merupakan sumber daya ekonomi yang dimiliki atau dikuasai pemerintah. Berdasarkan penelitian yang dilakukan (Maulana, 2015)

3. Tingkat Ketergantungan Pemerintah Daerah

Tingkat ketergantungan keuangan daerah juga dapat didefinisikan sebagai perbandingan antara pendapatan transfer yang diterima oleh pemerintah daerah dengan total pendapatan daerah (Mahmudi., p. 2019:140).

#### **3.2.1.2 Variabel Terikat (***Variabel Dependen***)**

Menurut (Sugiyono., p. 2019:69), Variabel Terikat (*Variabel Dependent*) adalah:

"Variabel dependen sering disebut sebagai variabel terikat, yaitu variabel yang dipengaruhi atau yang menjadi akibat, karena adannya variabel bebas".

Dalam penelitian ini untuk variabel dependen yaitu:

1. Tingkat Pengungkapan Laporan Keuangan Pemerintah Daerah (Y). Pengungkapan merupakan bagian integral atau bagian yang tidak dapat terpisahkan dari laporan keuangan. Secara teknis, pengungkapan merupakan Langkah terakhir pada proses akuntansi, yaitu menyajikan informasi laporan keuangan dalam bentuk laporan keuangan yang lengkap (Suwardjono, 2014:580). Pengungkapan Laporan Keuangan Pemerintah Daerah ini yang akan mencerminkan seberapa besar pengungkapan wajib yang seharusnya disejikan dalam CaLK menurut Standar Akuntansi Pemerintah. Pengukuran pengungkapan pada penelitian ini menggunakan sistem *scoring*. Sistem *scoring* yang dimaksud ialah dengan membuat daftar *checklist* pengungkapan yang diwajibkan berdasarkan Standar Akuntansi Pemerintah PP No. 71 tahun 2010. Pada penelitian ini akan menggunakan indeks pengungkapan yang diperoleh dari peraturan Pemerintah No. 71 Tahun 2010 yang membuat 46 butir pengungkapan menurut Pernyataan Standar Akuntansi Pemerintah (PSAP) 05 sampai Pernyataan Standar Akuntansi Pemerintah (PSAP) 09.

# **3.2.2 Operasionalisme Variabel Penelitian**

Operasionalisasi variabel menjelaskan terkait variabel yang diteliti, indikator variabel, konsep variabel, dan skala pengukuran variabel. Operasionalisasi variabel diperlukan agar menjabarkan variabel penelitian serta tujuan ke dalam konsep indikator. Tujuannya yaitu agar memudahkan pengertian serta menghindari perbedaaan persepsi dalam penelitian ini. Sesuai dengan judul yang dipilih, maka dalam penelitian ini terdapat 4 (empat) variable yaitu:

- 1. Pengaruh Pendapatan Asli Daerah (X1)
- 2. Ukuran Pemerintah Daerah (X2)
- 3. Tingkat Ketergantungan Pemerintah Daerah (X3)
- 4. Tingkat Pengungkapan Laporan Keuangan Daerah (Y)

Berikut ini adalah table dari operasionalisasi variable independent dan variable dependen.

### **Tabel 3. 1**

#### **Operasionalisasi Variabel Penelitian**

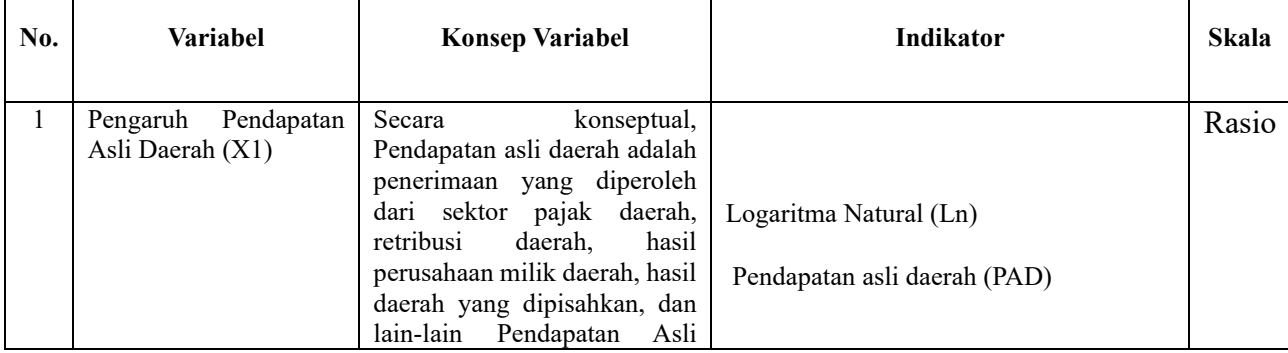

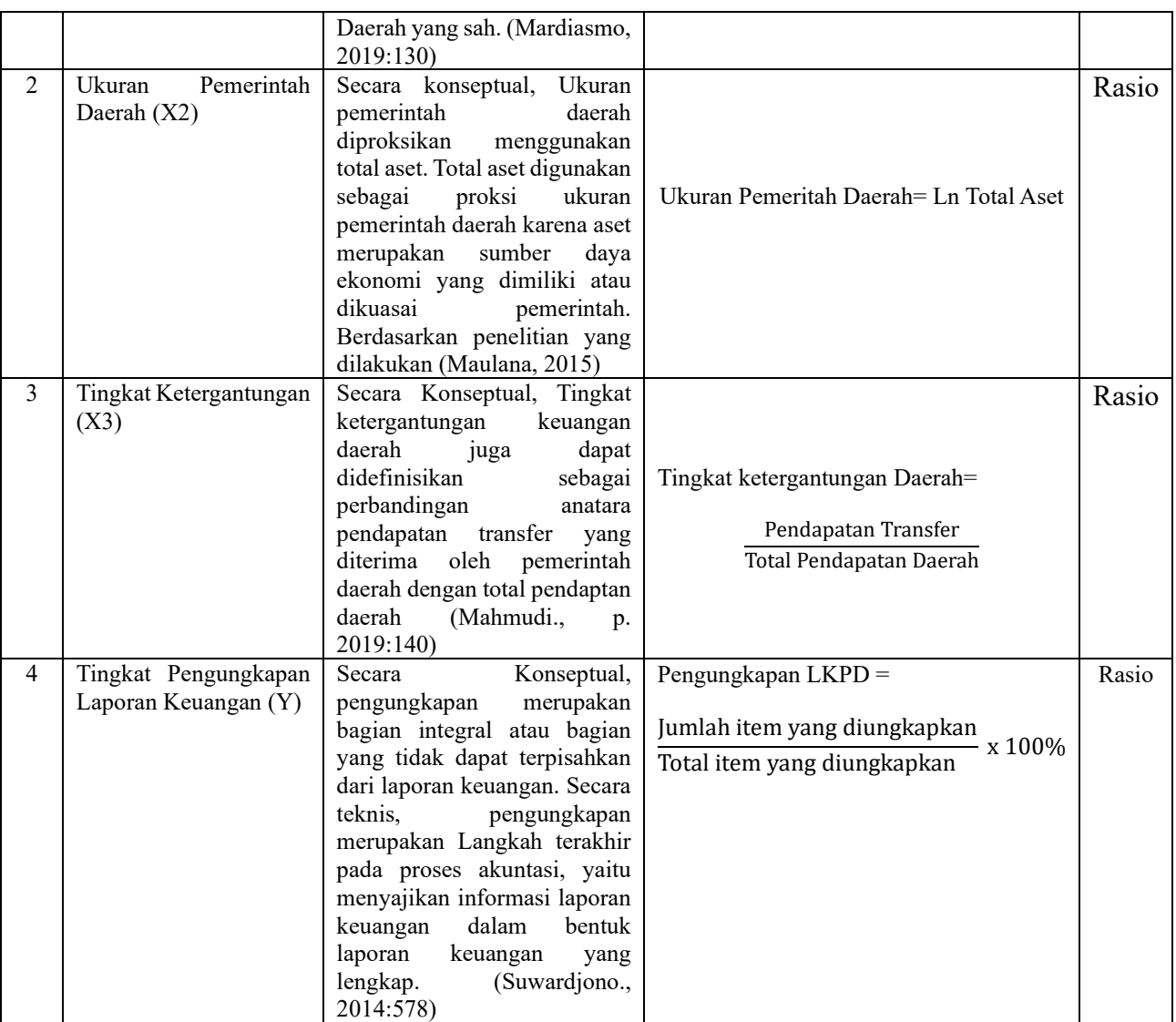

# **3.3 Populasi dan Sampel Penelitian**

# **3.3.1 Populasi Penelitian**

Populasi pasa suatu penelitian perlu ditetapkan dengan tujuannya agar penelitian yang dilakukan benar-benar mendapatkan data yang sesuai dengan yang diterapkan.

Menurut Sugiyono (2019:126), definisi populasi yaitu:

"Wilayah generalisasi yang terdiri atas objek atau subjek yang mempunyai kuantitas dan karakteristik tertentu yang diterapkan oleh peneliti untuk dipelajari dan kemuadian ditarik kesimpulannya disebut dengan populasi".

Dijadikan populasi adalah seluruh pemerintah Kabupaten dan Kota di Wilayah Provinsi Jawa Barat yang terdiri dari 18 Kabupaten dan 9 Kota dengan periode waktu dari tahun 2019 sampai dengan tahun 2021 yang dapat dilihat dalam tabel di bawah ini:

#### **Tabel 3. 2**

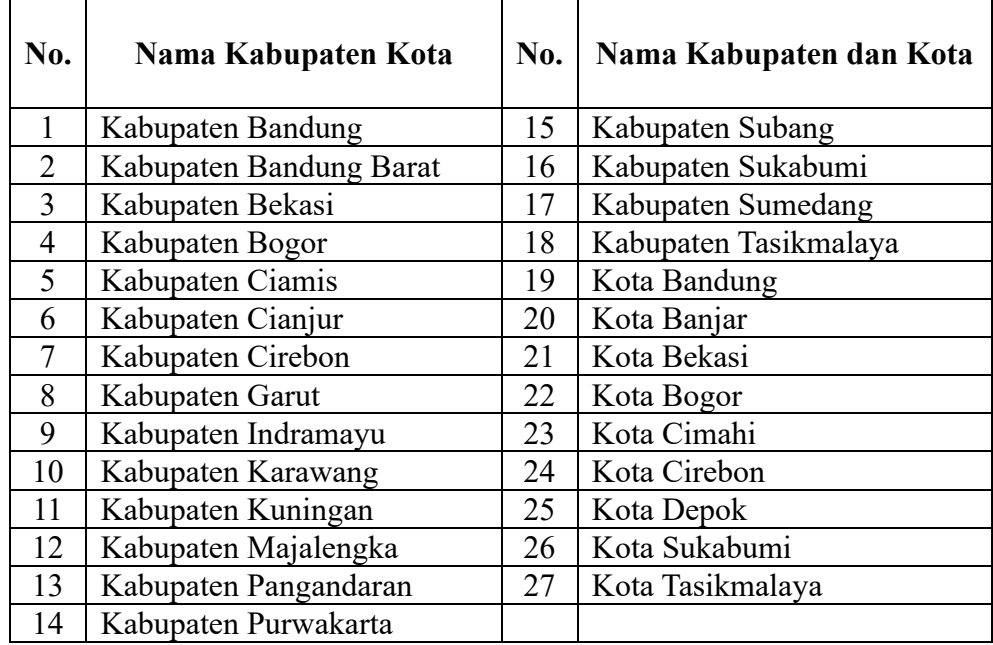

#### **Populasi Penelitian**

### **3.3.2 Sampel Penelitian dan Teknik Sampling**

Menurut (Sugiyono., p. 2019:27), sampel adalah:

"Jumlah dan karakteristik Sebagian dari populasi. Jika populasinya besar dan tidak mungking peneliti mengkaji segala sesuatu yang ada dalam populasi tersebut, misalnya karena keterbatasan dana, tenaga, dan waktu maka peneliti dapat menggunkan sampel, diperoleh dari populasi itu".

Dalam penelitian ini penulis menjadikan seluruh populasi penelitian sebagai sampel karena penelitian ini menggunakan metode sampling jenuh. Sampling jenuh menurut (Sugiyono., p. 2019:133) adalah sampel yang bila ditambah jumlahnya, tidak akan menambah keterwakilan sehingga tidak akan mempengaruhi nilai informasi yang telah diperoleh.

Menurut (Sugiyono., p. 2019:128), teknik sampling adalah :

"Merupakan Teknik pengambilan sampel. Untuk menentukan sampel yang akan digunakan dalam penelitian, terdapat berbagai Teknik sampling yang digunakan".

Dalam penelitian ini, Teknik sampling yang digunakan penulis yaitu menggunakan Teknik non-probability sampling. Menurut (Sugiyono., 2019) definisi *Non-probability* sampling yaitu:

"Teknik pengambilan sampel yang tidak memberikan kesempatan sama bagi setiap unsur atau anggota populasi untuk dipilih menjadi sampel".

Adapun Teknik *Non-Probability* sampling yang digunakan dalam pengambilan sampel pada penelitian ini adalah Sampling Jenuh

#### **3.4 Sumber Data dan Teknik Pengumpulan Data**

## **3.4.1 Sumber Data**

Sumber data dalam penelitian ini adalah data sekunder, yaitu data penelitian yang diperoleh tidak langsung dari objek penelitian melalui perantara (diperoleh dari pihak lain) yang berupa bukti, catatan, atau laporan historis yang disusun dalam arsip (dokumen) yang dipublikasikan yaitu berupa Laporan Realisasi APBD

Pemerintah Kabupaten dan Kota di Wilayah Provinsi Jawa Barat dari tahun 2019 sampai dengan tahun 2022.

#### **3.4.2 Teknik Pengumpulan Data**

Teknik pengumpulan data merupakan langkah yang paling strategis dalam penelitian untuk mendapatkan data. Adapun cara untuk memperoleh informasi serta data dalam penelitian ini, penulis melakukan pengumpulan data dengan teknik dokumentasi. Metode dokumentasi merupakan salah satu metode pengumpulan data dalam penelitian yang digunakan untuk menelusuri data historis (Aryani, 2022). Data penelitian ini diperoleh dengan mengakses data langsung melalui website Direktorat Jenderal Perimbangan Keuangan (DJPK), BPK RI Provinsi di Wilayah Jawa Barat.

### **3.5 Metode Analisis Data**

Teknik analisis data merupakan kegiatan setelah data dari seluruh responden atau sumber data lain terkumpul. Kegiatan dalam analisis data adalah mengelompokkan data berdasarkan variabel dan jenis responden, mentabulasi data berdasarkan variabel dari seluruh responden, menyajikan data tiap variabel yang diteliti, melakukan perhitungan untuk menjawab rumusan masalah, dan melakukan perhitangan untuk menguji hipotesis yang telah diajukan. (Sugiyono, 2022, p. 147).

Analisis data dilakukan secara deskriptif dan verifikatif dilanjutkan pengujian hipotesis. Data yang akan dianalisis dalam penelitian ini berkaitan antar variabel. Data yang terkumpul dari penelitian akan penulis hubungkan antara data yang ada dilapangan dengan data *literature*, kemudian dianalisis dan ditarik kesimpulannya.

## **3.5.1 Analisis Deskriptif**

Menurut (Sugiyono, 2022, p. 147) definisi analisis deskriptif adalah:

"Data statistik yang digunakan untuk menganalisis data dengan cara mendeskripsikan data yang terkumpul apa adanya, tanpa bermaksud menarik kesimpulan umum atau generalisasi."

Dalam analisis ini dilakukan pembahasan mengenai Pengaruh Pendapatan Asli Daerah, Ukuran Pemerintah Daerah, Tingkat Ketergantungan Pemerintah Daerah dan Tingkat Pengungkapan Laporan Keuangan Pemerintah Daerah Kabupaten/Kota di Wilayah Provinsi Jawa Barat. Analisis deskriptif ini menggunakan nilai maksimum, nilai minimum dan nilai rata-rata *(mean*), sedangkan untuk menentukan kategori penilaian setiap nilai rata-rata (*mean*) perubahan pada variabel penelitian, maka dibuat tabel distribusi.

Tahapan-tahapan yang harus dilakukan untuk menganalisi Pengaruh Pendapatan Asli Daerah, Ukuran Pemerintah Daerah, Tingkat Ketergantungan Pemerintah Daerah dan Tingkat Pengungkapan Laporan Keuangan Pemerintah Daerah dalam penelitian ini, dilakukan dengan Langkah-langkah sebagai berikut:

- 1. Pengaruh Pendapatan Asli Daerah
	- a. Menetukan total pendapatan asli daerah kabupaten/kota
	- b. Menghitung logaritma natural dari pendapatan asli daerah kabupaten/kota
- c. Mentukan jumlah kriteria yaitu 5 kriteria (sangat rendah, rendah, sedang, tinggi, dan sangat tinggi).
- d. Menentukan nilai maksimum dan nilai minimum.
- e. Menetukan range (jarak interval kelas) = (nilai maksimum − nilai minimum) 5 kriteria
- f. Membuat daftar table distribusi frekuensi nilai perubahan untuk setiap variabel penelitian.
- g. Membuat kesimpulan

### **Tabel 3. 3**

#### **Kriteria Penilaian Pendapatan Asli Daerah**

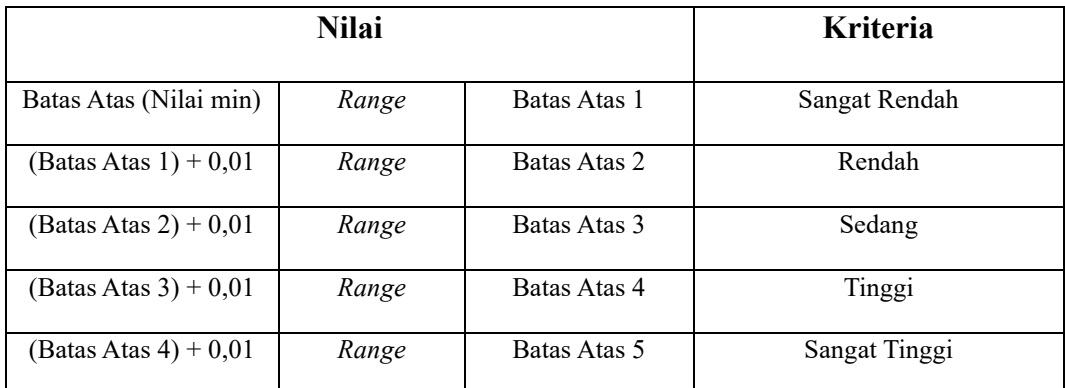

Sumber: Data di Olah

#### Keterangan:

- Batas atas  $1 =$  Batas (Nilai Min) +(range)
- Batas atas  $2 = (Batas atas 1 + 0.01) + (range)$
- Batas atas  $3 = (Batas atas 2 + 0.01) + (range)$
- Batas atas  $4 = (Batas atas  $3 + 0.01$ ) + (range)$
- Batas atas  $5 = (Batas atas  $4 + 0.01$ ) + (range) = Nilai Maksimum$
- 2. Ukuran Pemerintah Daerah
	- a. Menentukan total aset kabupaten/kota
	- b. Menghitung logaritma natural dari total aset kabupaten/kota
	- c. Mentukan jumlah kriteria yaitu 5 kriteria (sangat rendah, rendah, sedang, tinggi, dan sangat tinggi).
	- d. Menentukan nilai maksimum dan nilai minimum.
	- e. Menetukan range (jarak interval kelas) = (nilai maksimum -nilai minimum)/ 5 kriteria.
	- f. Membuat daftar table distribusi frekuensi nilai perubahan untuk setiap variabel penelitian.
	- g. Membuat kesimpulan

# **Tabel 3. 4**

## **Kriteria Penilaian Ukuran Pemerintah Daerah**

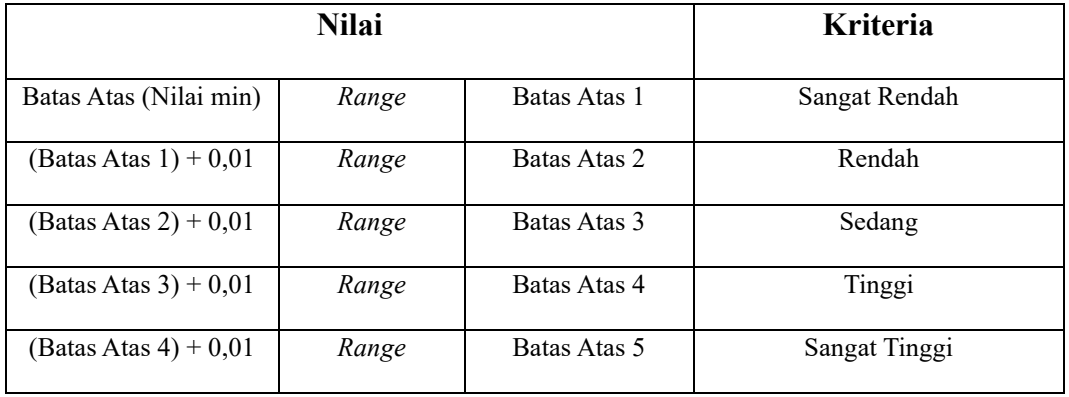

Sumber: Data di Olah

Keterangan:

- Batas atas  $1 =$  Batas (Nilai Min) +(range)
- Batas atas  $2 = (Batas atas 1 + 0.01) + (range)$
- Batas atas  $3 = (Batas atas  $2 + 0.01) + (range)$$
- Batas atas  $4 = (Batas\,atas\,3 + 0.01) + (range)$
- Batas atas  $5 = (Batas atas  $4 + 0.01) + (range) =$ Nilai Maksimum$
- 3. Tingkat Ketergantungan Pemerintah Daerah
	- a. Menentukan total Pendapatan Transfer dibagi Totoal Pendapatan Daerah
	- b. Menghitung dengan rumus tingkat ketergantungan sebagain berikut:
		- Pendapatan Transfer
	- c. Tingkat ketergantungan daerah = Total Pendapatan Daerah
	- d. Mentukan jumlah kriteria yaitu 5 kriteria (sangat rendah, rendah, sedang, tinggi, dan sangat tinggi).
	- e. Menentukan nilai maksimum dan nilai minimum.
	- f. Menetukan range (jarak interval kelas) = (nilai maksimum -nilai minimum)/ 5 kriteria.
	- g. Membuat daftar table distribusi frekuensi nilai perubahan untuk setiap variabel penelitian.
	- h. Membuat kesimpulan.

# **Tabel 3. 5**

#### **Kriteria Penilaian Tingkat Ketergantungan**

| <b>Nilai</b>             |       |              | <b>Kriteria</b> |
|--------------------------|-------|--------------|-----------------|
| Batas Atas (Nilai min)   | Range | Batas Atas 1 | Sangat Rendah   |
| (Batas Atas $1$ ) + 0,01 | Range | Batas Atas 2 | Rendah          |
| $(Batas Atas 2) + 0.01$  | Range | Batas Atas 3 | Sedang          |
| $(Batas Atas 3) + 0.01$  | Range | Batas Atas 4 | Tinggi          |
| $(Batas Atas 4) + 0.01$  | Range | Batas Atas 5 | Sangat Tinggi   |

Sumber: Data di Olah

Keterangan:

- Batas atas  $1 =$  Batas (Nilai Min) +(range)
- Batas atas  $2 = (Batas atas  $1 + 0.01) + (range)$$
- Batas atas  $3 = (Batas atas  $2 + 0.01) + (range)$$
- Batas atas  $4 = (Batas atas 3 + 0.01) + (range)$
- Batas atas  $5 = (Batas atas  $4 + 0.01) + (range) = Nilai Maksimum$$
- 4. Pengungkapan Laporan Keungan Pemerintah Daerah
	- a. Menentukan jumlah pengungkapan CaLK dengan menggunakan *checklist scoring*.
	- b. Menghitung dengan rumus pengungkapan LKPD adalah sebagai berikut:

Jumlah item yang diungkapkan<br>Total item yang diungkapkan x 100%

- c. Menentukan jumlah kriteria yaitu 5 kriteria (tidak sesuai standar akuntansi pemerintah, kurang sesuai standar akuntansi pemerintah, cukup sesuai standar akuntansi pemerintah, sesuai standar akuntansi pemerintah, dan sangat seseuai standar akuntansi pemerintah).
- d. Menetukan nilai maksimum dan nilai minimum.
- e. Menetukan range (jarak interval kelas) = (nilai maksimum Nilai minimum)/ 5 kriteria.
- f. Membuat daftar table distribusi frekuensi nilai perubahan untuk setiap variabel penelitian.
- g. Membuat Kesimpulan.

**Tabel 3. 6**

**Kriteria Penilaian Tingkat Pengungkapan Laporan Keuangan Daerah**

| Nilai                  |       |              | Kriteria       |
|------------------------|-------|--------------|----------------|
| Batas Atas (Nilai min) | Range | Batas Atas 1 | Tidak Lengkap  |
| (Batas Atas 1) + 0,01  | Range | Batas Atas 2 | Kurang Lengkap |
| (Batas Atas 2) + 0,01  | Range | Batas Atas 3 | Cukup Lengkap  |
| (Batas Atas 3) + 0,01  | Range | Batas Atas 4 | Lengkap        |
| (Batas Atas 4) + 0,01  | Range | Batas Atas 5 | Sangat Lengkap |

Sumber: Data di Olah

Keterangan:

- Batas atas  $1 =$  Batas (Nilai Min) +(range)
- Batas atas  $2 = (Batas atas 1 + 0.01) + (range)$
- Batas atas  $3 = (Batas atas  $2 + 0.01) + (range)$$
- Batas atas  $4 = (Batas atas  $3 + 0.01$ ) + (range)$
- Batas atas  $5 = (Batas atas  $4 + 0.01$ ) + (range) = Nilai Maksimum$

# **3.5.2 Analisis Verifikatif**

Analisis Verifikatif yaitu analisis model dan pembuktian yang bertujuan untuk mencari serta menguji kebenaran hipotesis yang diajukan. Dalam penelitian analisis verifikatif digunakan untuk mengetahui hasil penelitian yang berkaitan dengan pengaruh Pendapatan Asli Daerah, Ukuran Pemerintah Daerah, Tingkat ketergantungan pemerintah Daerah Terhadap Tingkat Pengungkapan Laporan Keuangan Pemerintah Daerah. Langkah-langkah yang dilakukan dalam metode analisis verifikatif ini sebagai berikut:

#### **3.5.2.1 Uji Asumsi Klasik**

Uji asumsi klasik dilakukan sebagai syarat analisis regresi linear, yaitu penaksir tidak bias dan terbaik atau sering disingkay BLUE (*Best Lineat Unbias Estimate).* Agar kesimpulan dari hasil pengujian tidak bias, ada beberapa asumsi yang harus dipenuhi, diantaranya yaitu uji normalitas, uji multikolinearitas, uji heteroskedastisitas serta autokorelasi.

1. Uji Normalitas

Uji normalitas yaitu digunakan untuk menguji apakah distribusi variabel terikat untuk setiap nilai variabel bebas tertentu berdistribusi normal atau tidak. Dalam model regresi linier, asumsi ini diwakili oleh nilai error berdistribusi normal. Model regresi yang baik adalah model regresi dengan distribusi normal atau mendekati distribusi normal, sehingga pengujian statistik layak dilakukan.

Menurut Ghozali (2016:160) penegrtian Uji Normalitas adalah:

"Uji normalitas bertujuan untuk menguji apakah dalam model regresi, variabel pengganggu atau residual memiliki distribusi normal. Seperti kita ketahuo Bersama, uji t dan f mengasumsikan bahwa nilai residu mengikuti distribusi normal. Jika persamaan regresi memiliki variabel bebas dan variabel terikat berdistribusi normal maka persamaan regresi dianggap baik".

Pengujian normalitas data dengan menggunakan T*est Of Normality Komogorov-Smirnov* dalam program *Statistical Product and Service solutions* (SPSS). Menurut santoso (2012:293), dasar pengambilan keputusan bisa dilakukan berdasarkan probabilitas (Asymtotic Significance), adalah:

- Jika probabilitas > 0,05 maka distribusi dari model regresi adalah normal
- Jika probsbilitas < 0,05 maka distribusi dari model regresi adalah tidak normal

Pengujian secara visual dapat juga dilakukan dengan metode grafik normal *probability plots* dalam program SPSS, dengan dasar pengambilan keputusan adalah sebagai berikut:

- Jika data menyebar di sekitar garis diagonal dan mengikuti arah garis diagonal, dengan demikian dapat disimpulkan bahwa regresi memenuhi asumsi normalitas.
- Jika data menyebar jauh dari garis diagonal dan tidakmengikuti arah garis diagonal, dengan demikian dapat disimpulkan bahwa model regresi tidak memenuhi asumsi normalitas.
- 2. Uji Autokerelasi

Persamaan regresi yang baik ialah yang tidak memiliki masalah autokorelasi, jika terjadi autokorelasi maka persamaan tersebut menjadi tidak baik atau tidak layak dipakai prediksi. Uji autokorelasi yang dilakukan dalam peneliyian ini bertujuan untuk mengertahui apakah dalam sebuah regresi linear ada korelasi antara kesalahan pengganggu pada periode t dengan kesalahan pada periode t-1 (sebelumnya). Jika terjadi korelasi, maka dinamakan ada problem autokorelasi. Tentu saja model regresi yang terbaik adalah regresi yang bebas autokorelasi. Pada prosedur pendeteksian masalah autokorelasi dapat digunakan besar Durbin - Waston. Singgih Santoso (2014:241). Uji dilakukan dengan menggunakan uji Durbin- Watson, dengan rumus sebagai berikut:

$$
D - W = \frac{\Sigma (et - et - 1)}{\Sigma \frac{2}{t} e}
$$

Kriteria Uji:

Bandingkan nilai D-W dengan nilai d dari Tabel Durbin-Watson: a. Angka D-W dibawah -2 berarti ada autokorelasi positif b. Angka D-W diantara -2 sampai +2, berarti tidak ada autokorelasi c. Angka D-W diatas +2 berarti ada autokorelasi positif.

3. Uji Multikolinearitas

Multikolinearitas ialah hubungan linear yang sempurna atas pasti antara beberapa atau semua variabel independent dari model regresi. Uji multikolinearitas dirancang untuk menguji apakah model regresi menemukan adanya kolerasi antara variabel independent. Jika ada korelasi disebut masalah multikolinearitas. Model regresi yang baik seharusnya tidak memiliki korelasi antar variabel independent. Jika terbukti terdapat multikolinieritas, sebaiknya hilangkan salah satu variabel independent yang ada dari model, kemudian ulangi model regresi tersebut (Santoso, 2012:234).

Besaran *Variance inflation factor* (VIF) dan *tolerance* digunakan untuk mendeteksi ada tidaknya multikolinearitas. Pedoman suatu model regresi yang bebas multikolinearitas ialah mempunyai angka tolerance di atas 0,1. Batas variance inflation factor adalah 10. Jika nilai variance inflation factor dibawah 10, maka tidak terjadi gejala multikolinearitas (Gujarati, 2012:432), rumus yang digunakan adalah:

$$
VIF = \frac{1}{Tolerance}
$$
 atau  
Tolerance =  $\frac{1}{VIF}$ 

#### 4. Uji Heteroskedastitas

Uji heteroskedastitas yaitu bertujuan utuk menguji apakah dalam model regsesi terjadi ketidaksamaan varian dari residual satu pengamatan ke pengamatan lainnya. Jika variasi dari residual suatu pengamatan ke pengamatan lain tetap, maka disebut homoskedastistas. Sedangkan, jika variasi dari residual suatu pengamatan ke pengamatan lain berbeda, maka disebut heteroskedastistas. Model regsesi yang baik ialah homokedastisitas atau tidak terjadi heteroskedastitas (Ghozali I. , p. 2013:139). Untuk menguji heteroskedastistas salah satunya dengan melihat penyebaran dari varians pada grafik *scatterplot* pada *output SPSS*. Dasar pengambilan keputusannya sebagai berikut:

- Jika pola tertentu, seperti titik-titik yang ada membentuk suatu pola tertentu yang teratur (bergelombang, melebar, kemudian menyempit), maka telah terjadi heteroskedastisitas.
- Jika tidak ada pola yang jelas, serta titik menyebar diatas dan dibawah angka nol, maka tidak terjadi heteroskedastisitas.

# **3.5.3 Analisis Regresi Linear Berganda**

Teknik analisis data dalam penelitian ini menggunakan analisis regresi linear berganda untuk memperoleh gambaran yang menyeluruh mengenai pengaruh pendapatan asli daerah, ukuran pemerintah daerah, tingkat ketergantungan pemerintah daerah terhadap tingkat pengungkapan laporan keuangan pemerintah daerah.

(Sugiyono, p. 2018:305), menyatakan bahwa:

"analisis regresi linear berganda digunakan apabila penelitian bermaksud meramalkan bagaimana keadaan (naik turunnya) variabel dependen (kriterium), bila dua atau lebih variabel independent sebagai faktor predikator dimanipulasi (dinaik turunkan nilainya). Jadi, analisis regresi linear berganda dapat dilakukan bilan jumlah variabel independent minimal 2".

Menurut (Sugiyono, p. 2018:305), analisis regresi linear berganda dapat dirumuskan sebagai berikut:

$$
Y = \alpha + b_1X_1 + b_2X_2 + b_3X_3
$$

Keterangan :

Y : Tingkat pengungkapan Laporan Keuangan Pemerintah Daerah

a: Konstanta, nilai Y bila  $X = 0$  (harga konstan)

b: Angka arah atau koefisien regresi, yang menunjukan angka peningkatan ataupun penurunan variabel dependen yang didasarkan pada variabel independent. Bila b positif (+) maka kenaikan, bila b negative (-) maka terjadi penurunan.

X1: Pendapatan Asli Daerah

X2: Ukuran Pemerintah Daerah

X3: Tingkat Ketergantungan Pemerintah Daerah

#### **3.5.4 Uji Hipotesis**

Pengujian hipotesis ini yang dimaksudkan bertujuan untuk mengetahui apakah terdapat pengaruh yang signifikan antara variabel independent dan variabel dependen. Saat menguji hipotesis ini, peneliti menggunakan pengujian signifikan, dengan penetapan hipotesis nol (H0) dan hipotesis alternatif (Ha).

"Jawaban sementara terhadap rumusan masalah penelitian, di mana rumusan masalah penelitian telah dinyatakan dalam bentuk kalimat pernyataan. Dikatakan sementara, karena jawaban yang diberikan hanya berdasarkan teori yang relevan, bukan fakta empiris yang diperoleh melalui pengumpulan data". (Sugiyono., p. 2019:99)

Untuk mengetahui korelasi dari kedua variabel yang diteliti maka digunakan rancangan pengujian hipotesis. Rancangan pengujian hipotesis ini dimulai dengan tahap-tahap dalam penetapan hipotesis nol (H0) dan hipotesis alternatif (Ha), pmilihan tes statistik, dan penetapan tingkat signifikan. Hipotesis yang akan diuji dalam penelitian ini berhubungan dengan ada tidaknya pengaruh positif atau negative antara variabel independent yaitu Pendapatan Asli Daerah, Ukuran Pemerintah Daerah, Tingkat Ketergantungan Terhadap variabel dependen yaitu Pengungkapan Laporan keuangan Pemerintah Daerah. Dalam perumusan hipotesis

statistik ini, anatara hipotesis nol (H0) dan hipotesis alternatif (Ha) selalu berpasangan, bila salah satu ditolak, maka yang lain pasti diterima sehingga dapat dibuat keputusan yang tegas, yaitu Ho ditolak pasti Ha diterima.

Hipotesis yang dibentuk dari variabel tersebut adalah sebagai berikut:

- H01: β<sup>1</sup> ≤ 0 : Pendapatan Asli Daerah tidak berpengaruh positif terhadap Tingkat Pengungkapan Laporan Keuangan Pemerintah Daerah.
- $H_{a1}$ : β<sub>1</sub> > 0 : Pendapatan Asli Daerah berpengaruh positif terhadap Tingkat Pengungkapan Laporan Keuangan Pemerintah Daerah.
- H<sub>02: β2</sub>  $\leq$  0 : Ukuran Pemerintah Daerah tidak berongaruh positif terhadap Tingkat Pengungkapan Laporan Keuangan Pemerintah Daerah.
- $H<sub>a2</sub>: β<sub>2</sub> > 0$ : Ukuran Pemerintah Daerah berpengaruh positif terhadap Tingkat Pengungkapan Laporan Keuangan Pemerintah Daerah.
- H<sub>03: β3</sub>  $\leq$  0 : Tingkat Ketergantungan Pemerintah Daerah tidak berpngaruh positif terhadap Tingkat Pengungkapan Laporan Keuangan Pemerintah Daerah.
- $H<sub>a3</sub>: β<sub>3</sub> > 0$ : Tingkat Ketergantungan Pemerintah Daerah berpngaruh positif terhadap Tingkat Pengungkapan Laporan Keuangan Pemerintah Daerah.

# **3.5.4.1 Uji Parsial (Uji t)**

Pada dasarnya uji statistik t disebut juga uji signifikan individual. Pengujian tersebut menunjukkan sejauh mana variabel independen secara parsial

mempengaruhi variabel dependen. Menurut Sugiyono (2018:187), rumus uji t adalah sebagai berikut:

$$
t = \frac{r\sqrt{n-1}}{\sqrt{1-r^2}}
$$

Keterangan :

 $t =$  Nilai Uji t

r = Koefisien Korelasi

r <sup>2</sup> **=** Koefisien Determinasi

n = Jumlah data

# **3.5.4.2 Uji Simultan (Uji f)**

Uji Hipotesis berganda bertujuan untuk menguji apakah semua variabel bebas yang dimasukan dalam model bersama-sama memiliki pengaruh terhadap variabel terikatnya:

Uji F menunjukan apakah semua variabel independent yang dimaksud dalam model penelitian mempunyai pengaruh secara simultan terhadap variabel dependen. Uji F dapat dilakukan dengan membandingkan nilai Fhitung dengan Ftabel. Menurut Sugiyono (2015:253), uji F dapat dicari dengan rumus sebagai berikut:

$$
F_{\rm ht} = \frac{R^2 / K}{(1 - R^2) / (n - k - 1)}
$$

Keterangan:

R = Koefisien korelasi berganda

K= Jumlah Variabel independent

n = Jumlah anggota sampel

Dk= (n-k-1) Derajat Kebebasan

Apabila Fhitung lebih besar dibandingkan dengan F<sub>tabel</sub> maka hipotesis alternatif diterima. Artinya, semua variabel independent secara simultan berpengaruh terhadap variabel dependen atau dapat dilihat pada hasil output SPSS pada table ANOVA. Hasil uji F berpengaruh secara simultan antar variabel-variabel independent terhadap variabel dependem apabila nilai F (p value) lebih kecil dari 0,05. Adapun kriteria pengujian yang digunakan sebagai berikut:

- Jika F hitung > F table atau p value (sig)  $\leq 0.05$  maka H0 ditolak
- Jika F hitung  $\leq$  F table atau p value (sig)  $>$  0,05 maka H0 diterima.

# **3.5.5 Analisis Koefisien Determinasi (R<sup>2</sup> )**

Koefisien determinasi ini digunakan untuk mengetahui sejauh mana kontribusi variabel independent terhadap variabel dependen dengan regresi linear berganda. Pada pemakaiannya, menurut (Suwarjeni, p. 2012:188), koefisien determinasi ini dinyatakan dalam rumus persentase (%) dengan rumus sebagai berikut:

$$
KD = r^2 \times 100\%
$$

#### Keterangan :

#### KD = Koefisien Determinasi

# $R^2$  = Koefisien korelasi yang dikuadratkan

Koefisien determinasi (KD) merupakan kuadrat dari koefisien dan dapat digunakan sebagai ukuran untuk mengetahui kemampuan dari masing-masing variabel yang digunakan di dalam penelitian. Nilai koefisien determinasi adalah antara nol satu. Nilai  $R^2$  yang kecil berarti kemampuan variabel-variabel independent dalam menjelaskan variasi variabel dependen amat terbatas. Analisis ini digunakan, untuk mengetahui seberapa besarnya pengaruh variabel independent yaitu tingkat pengaruh pendapatan asli daerah, ukuran pemerintah daerah, tingkat ketergantungan pemerintah daerah terhadap variabel dependen yaitu tingkat pengungkapan laporan keuangan pemerintah daerah. Proses pengelolaan data dalam penelitian ini akan dilakukan dengan bantuan *Statistical Product and Service Solutions* (SPSS).

#### **3.6 Model Penelitian**

Model penelitian ini ialah abstraksi dari fenomena-fenomena yang ada dan saat ini sedang diteliti.

Menurut (Sugiyono., p. 2019:72) menjelaskan bahwa:

"Paradigma penelitian atau model penelitian ialah cara berpikir yang menunjukan hubungan antar variabel yang akan diteliti, sekaligus mencerminkan jenis dan jumlah rumusan pertanyaan yang perlu dijawab melalui penelitian, teori yang digunakan untuk mengajukan hipotesis, dan jenis dan jumlah hipotesis. Dan Teknik analisi statistic yang akan digunakan".

Sesuai pada judul skripsi yang penulis paparkan yaitu "Pengaruh Pendapatan Asli Daerah, Ukuran Pemerintah Daerah, Tingkat Ketergantungan Pemerintah Daerah Terhadap Tingkat Pengungkapan Laporan Keuangan Pemerintah Daerah, dengan demikian untuk mencerminkan hubungan antara variabel independent (X) dan dependen (Y), penulis dapat menggambarkan model penelitiannya sebagai berikut.

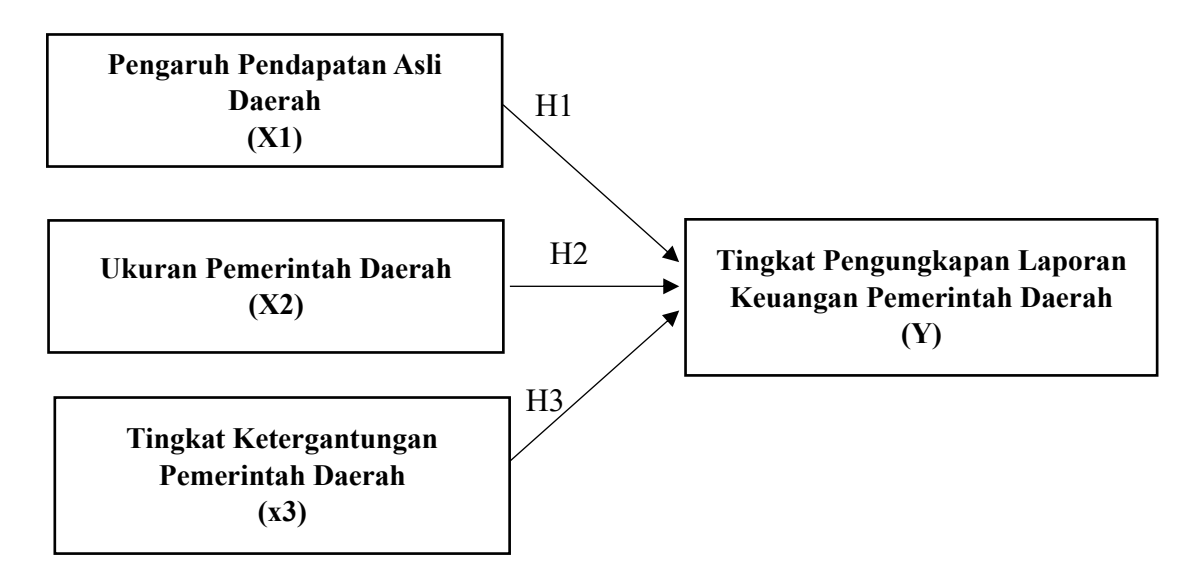

**Gambar 3. 1**

**Model penelitian**